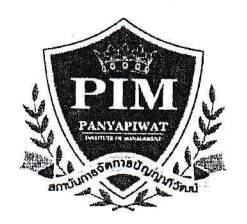

ที่ สจป.สสอ.0051/2567

โรงเรียนจอมสรางค์อปถัมภ์

85/1 หม่ 2 ถนนแจ้งวัฒนะ ตำบลบางตลาด อำเภอปากเกร็ด จังหวัดนนทบุรี 11120

วันที่ 19 มีนาคม 2567

ขออนุญาตประชาสัมพันธ์และเรียนเชิญนักเรียนเข้าร่วมโครงการอบรมเชิงปฏิบัติการ PIM Young Creative Program เรื่อง ประจำเดือนมิถุนายน 2567

เรียน ผู้อำนวยการสถานศึกษา สิ่งที่แนบมาด้วย กำหนดการ

ด้วยสถาบันการจัดการปัญญาภิวัฒน์ (พีไอเอ็ม) จัดตั้งศูนย์ PIM Career Academy ขึ้น เพื่อเป็นศูนย์กลางในการจัดอบรม เชิงปฏิบัติการ เผยแพร่องค์ความรู้ ความเข้าใจทางด้านการศึกษากับแนวทางการประกอบอาชีพในอนาคต รวมถึงรูปแบบการเรียนการ สอนแบบ Work – based Education โดยมีกลุ่มเป้าหมายเป็นผู้บริหารสถานศึกษา คณาจารย์ บุคลากรทางการศึกษา และนักเรียน ระดับชั้นมัธยมศึกษาตอนปลายหรือเทียบเท่า ผ่านกิจกรรมที่ถูกออกแบบให้เหมาะสมและเป็นประโยชน์แก่ผู้เข้าร่วมโครงการจาก ผู้เชี่ยวชาญในด้านสาขาวิชาต่าง ๆ ทั้งภายในและภายนอกสถาบัน โดยจัดโครงการฯ รายละเอียด ดังนี้

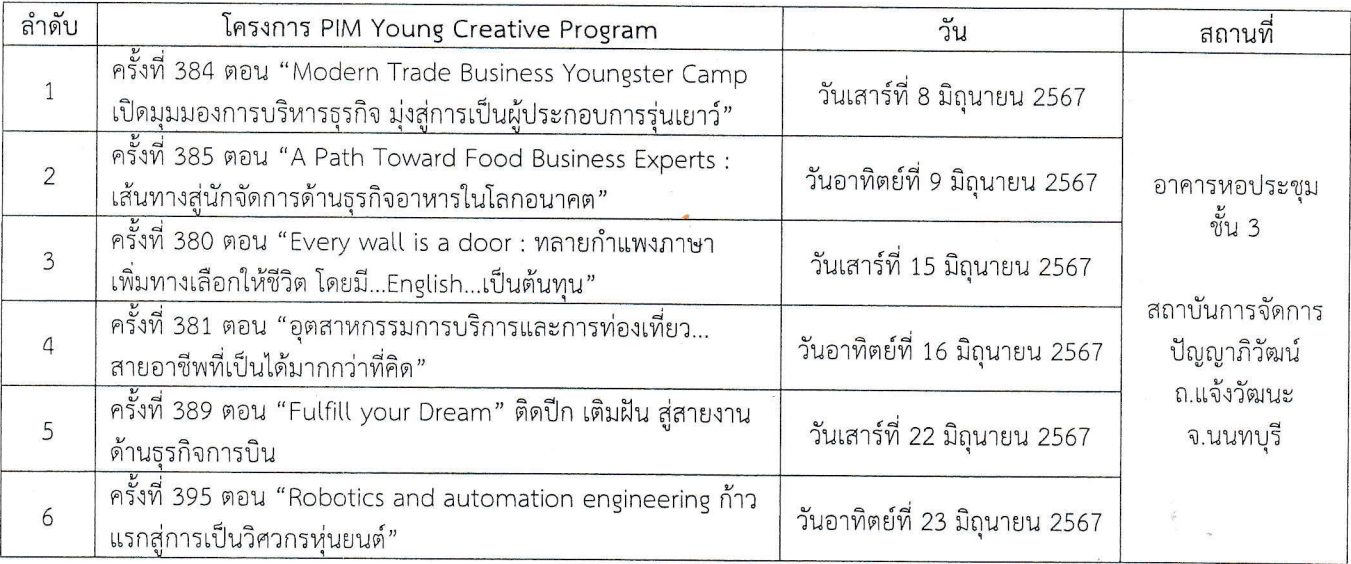

จึงใคร่ขอความอนุเคราะห์ท่านในการประชาสัมพันธ์โครงการแก่นักเรียนระดับชั้นมัธยมศึกษาตอนปลายชั้นปีที่ 6 หรือ เทียบเท่าในสังกัดของท่านที่มีความสนใจเข้าร่วมโครงการฯ จำนวน 3-5 ท่าน (ต่อโรงเรียน/โครงการ) โดยผู้เข้าร่วมโครงการจะ ได้รับใบเกียรติบัตรรับรองการเข้าร่วมกิจกรรมและมีโอกาสสอบสัมภาษณ์ชิงทุนการศึกษาในระดับปริญญาตรี สถาบันการจัดการ ปัญญาภิวัฒน์ภายในงาน ทั้งนี้ทางสถาบันฯจะเป็นผู้รับผิดชอบค่าใช้จ่ายในการดำเนินงานอบรมเท่านั้น ค่าเดินทางและค่าที่พัก ขอ ความอนุเคราะห์เบิกกับทางต้นสังกัดของท่าน ท่านสามารถสแกน QR Code เพื่อสมัครเข้าร่วมโครงการ หรือสอบถามข้อมลเพิ่มเติมได้ ที่ผู้ประสานงานโครงการตามเอกสารที่แนบมานี้

จึงเรียนมาเพื่อขอความอนุเคราะห์ในการส่งนักเรียนเข้าร่วมและขอขอบพระคุณเป็นอย่างสูง มา ณ โอกาสนี้

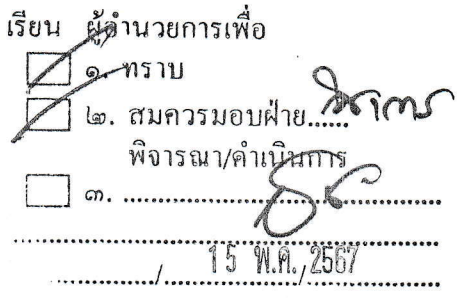

ขอแสดงความนับถือ  $\Box$  อนมัติ บริหารงานบุคคล ロ บริหารงบประมาณๆ 0 บริหารทั่วไป ามผู้อำนวยการ (นางสาววรินทรา วิริยา) ผู้อำนวยการสำนักสื่อสารองค์ก**ร**  $M, Q, b$ 

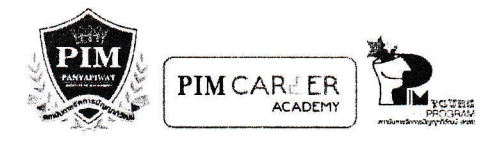

โครงการ PIM Young Creative Program ครั้งที่ 384 ตอน "Modern Trade Business Youngster Camp เปิดมุมมองการบริหารธุรกิจ มุ่งสู่การเป็นผู้ประกอบการรุ่นเยาว์" ้วันเสาร์ที่ 8 มิถุนายน 2567 เวลา 08.00 – 16.00 น.

ณ Convention Hall 1-6 อาคารหอประชุมปัญญาภิวัฒน์ สถาบันการจัดการปัญญาภิวัฒน์ แจ้งวัฒนะ

### วัตถุประสงค์

- ้ เพื่อสร้างรู้ความเข้าใจในสายงานอาชีพด้านบริหารธุรกิจ การสร้างโมเดลธุรกิจ และเทคนิคการนำเสนอเชิงธุรกิจ  $1.$
- เสริมสร้างความเข้าใจในการเรียนต่อสาขาการจัดการธุรกิจการค้าสมัยใหม่ คณะบริหารธุรกิจ สถาบันการจัดการปัญญาภิวัฒน์  $\overline{2}$ .
- เพื่อเป็นแนวทางการประกอบอาชีพในอนาคต ผ่านกิจกรรมการอบรมและ Workshop จากวิทยากรผู้มากประสบการณ์  $3.$

#### กำหนดการ

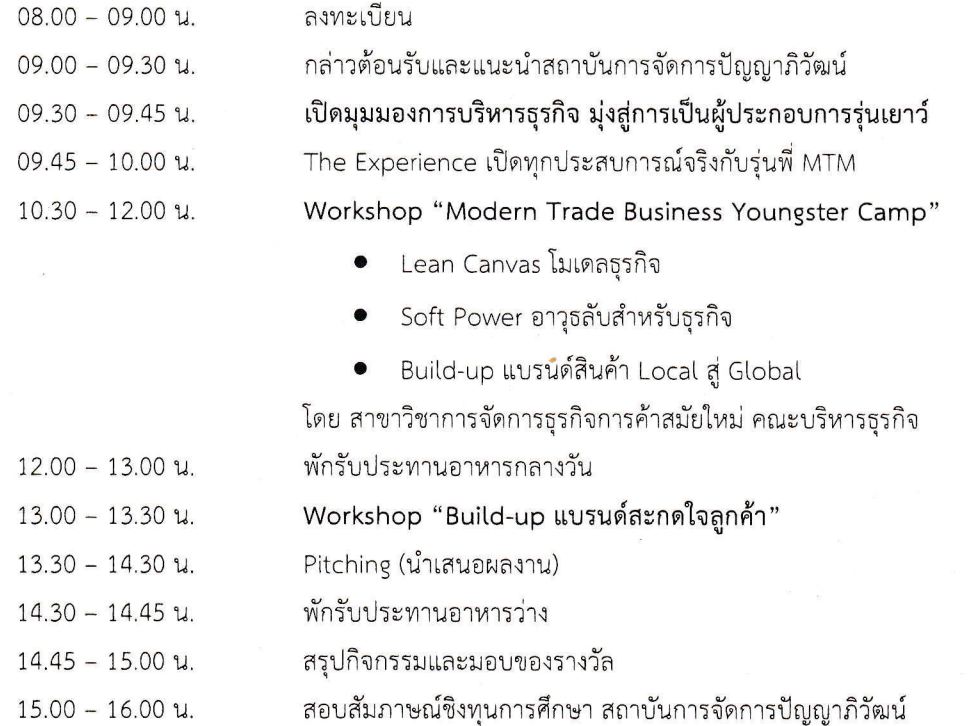

#### หมายเหตุ

- 1. กำหนดการอาจมีการเปลี่ยนแปลงตามความเหมาะสม
- 2. การแต่งกายชุดพละของโรงเรียน หรือชุดไปรเวทแบบสุภาพ

# สอบถามข้อมูลเพิ่มเติม

คุณหทัยรัตน์ (พื่ออย) โทรศัพท์ 02-855-0213 มือถือ 08-6670-7557 อีเมล hathairatrat@pim.ac.th

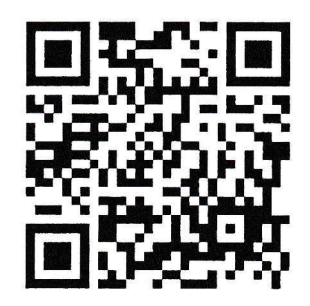

สแกน QR Code เพื่อลงทะเบียน สมัครวันนี้ - 14 พ.ค. 67 หรือจนกว่าจะเต็มจำนวน

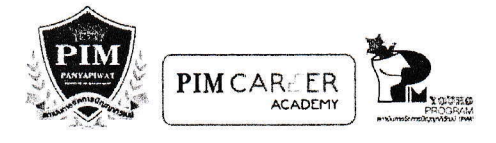

โครงการ PIM Young Creative Program ครั้งที่ 385

ตอน "A Path Toward Food Business Experts : เส้นทางสู่นักจัดการด้านธุรกิจอาหารในโลกอนาคต"

้วันอาทิตย์ที่ 9 มิถุนายน 2567 เวลา 08.00 – 16.30 น.

ณ Convention Hall 1-4 อาคารหอประชุม สถาบันการจัดการปัญญาภิวัฒน์ ถนนแจ้งวัฒนะ จังหวัดนนทบุรี

### วัตถุประสงค์

- 1. เพื่อเปิดมุมมองด้านการจัดการธุรกิจอาหาร แนวโน้มความก้าวหน้าในสายงาน
- ่ 2. เพื่อเสริมสร้างความรู้ความเข้าใจและรูปแบบการเรียนการสอนคณะการจัดการธุรกิจอาหาร ผ่านกิจกรรมการอบรมและการ ทำ Workshop จากวิทยากรผู้มากประสบการณ์
- 3. เพื่อเป็นแนวทางการเข้าศึกษาต่อและประกอบอาชีพในอนาคต

### กำหนดการ

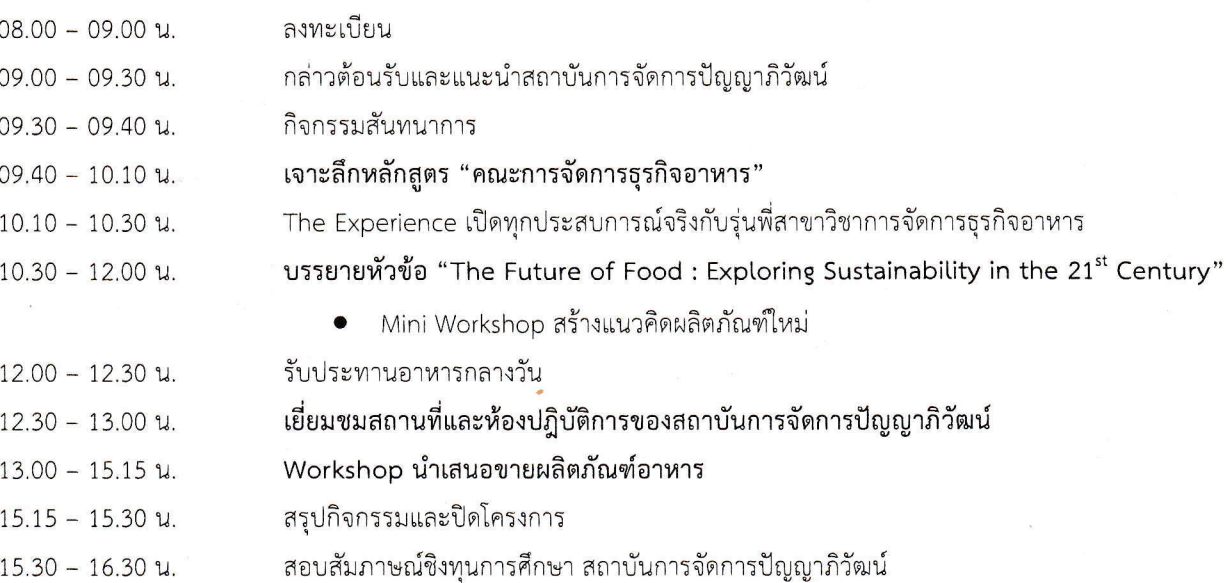

#### หมายเหตุ

- 1. กำหนดการอาจมีการเปลี่ยนแปลงตามความเหมาะสม
- 2. การแต่งกายชุดพละของโรงเรียน หรือชุดไปรเวทแบบสุภาพ

### สอบถามข้อมูลเพิ่มเติม

คุณสุรัตนา (พี่สุกี้) โทรศัพท์ 02-855-1351 มือถือ 09-2679-5111 อีเมล : surattanasri@pim.ac.th

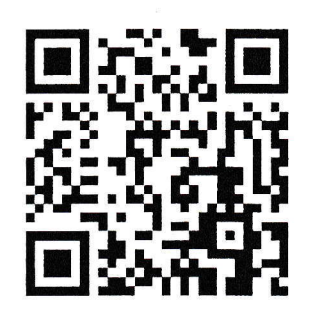

สแกน QR Code เพื่อลงทะเบียน สมัครวันนี้ - 14 พ.ค. 67 หรือจนกว่าจะเต็มจำนวน

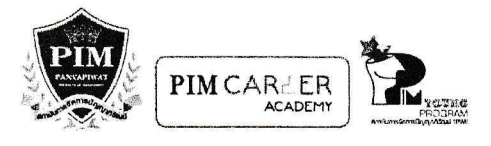

โครงการ PIM Young Creative Program ครั้งที่ 380 ตอน "Every wall is a door : ทลายกำแพงภาษา เพิ่มทางเลือกให้ชีวิต โดยมี...English...เป็นต้นทุน" วันเสาร์ที่ 15 มิถุนายน 2567 เวลา 08.00 – 16.00 น. ณ Convention Hall 1-2 อาคารหอประชุมชั้น 3 สถาบันการจัดการปัญญาภิวัฒน์

### วัตถุประสงค์

- 1. เพื่อสร้างความรู้ ความเข้าใจรูปแบบการเรียนการสอนของสาขาวิชาภาษาอังกฤษเพื่อการสื่อสารทางธุรกิจ คณะศิลปศาสตร์
- 2. เพื่อเป็นการเตรียมความพร้อมให้แก่นักเรียนระดับมัธยมศึกษาหรือเทียบเท่า ที่สนใจศึกษาต่อและอัปเดตเทรนด์อาชีพด้าน ภาษาต่างประเทศ
- เพื่อเป็นแนวทางการประกอบอาชีพในอนาคต ผ่านกิจกรรม Workshop จากวิทยากรมืออาชีพ  $\overline{3}$ .

### กำหนดการ

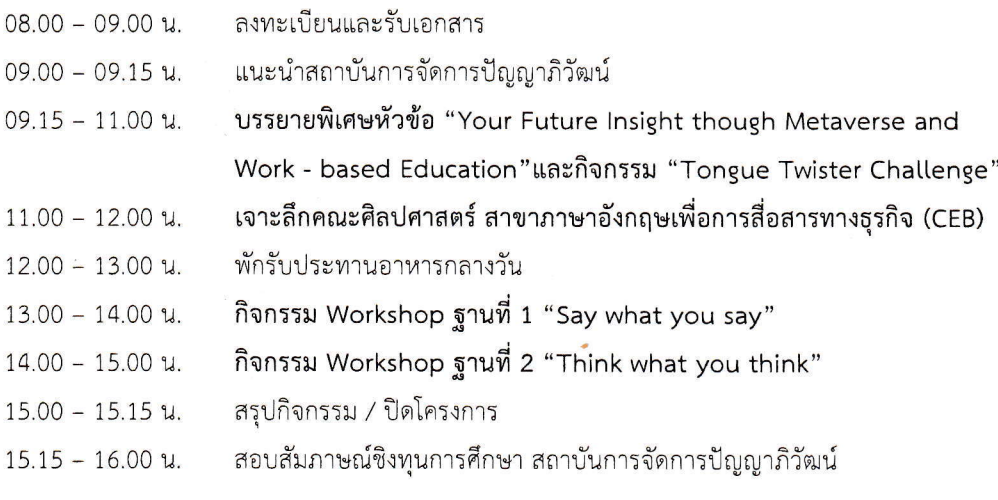

### หมายเหต

- 1. กำหนดการอาจมีการเปลี่ยนแปลงตามความเหมาะสม
- 2. การแต่งกายชุดพละของโรงเรียน หรือชุดไปรเวทแบบสุภาพ

สอบถามข้อมูลเพิ่มเติม คุณอรทัย (พี่กบ) โทรศัพท์ 02-855-0203 มือถือ 09-5945-1982 อีเมล orathaithu@pim.ac.th

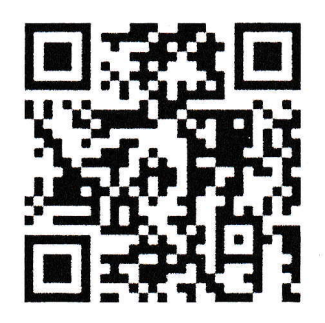

สแกน QR Code เพื่อลงทะเบียน สมัครวันนี้ - 30 พ.ค. 67 หรือจนกว่าจะเต็มจำนวน

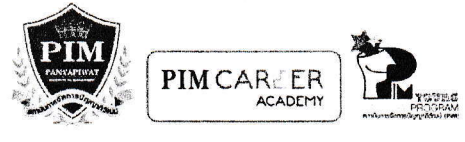

โครงการ PIM Young Creative Program ครั้งที่ 381

ตอน "อุตสาหกรรมการบริการและการท่องเที่ยว...สายอาชีพที่เป็นได้มากกว่าที่คิด"

### วันอาทิตย์ที่ 16 มิถุนายน 2567 เวลา 08.00 – 16.00 น.

## ณ Convention Hall 1-3 อาคารหอประชุม สถาบันการจัดการปัญญาภิวัฒน์ ถนนแจ้งวัฒนะ จังหวัดนนทบุรี

### วัตถุประสงค์

- 1. เพื่อเปิดมุมมองการเรียนรู้ แนวโน้มความก้าวหน้าในสายงานด้านอุตสาหกรรมการบริการและการท่องเที่ยว
- 2. เพื่อเสริมสร้างความเข้าใจในการเรียนคณะวิทยาการจัดการ สาขาวิชาอุตสาหกรรมการบริการและการท่องเที่ยว
- 3. เพื่อเป็นแนวทางการประกอบอาชีพในอนาคต ผ่านกิจกรรมการอบรมและ Workshop จากวิทยากรผู้มากประสบการณ์

### กำหนดการ

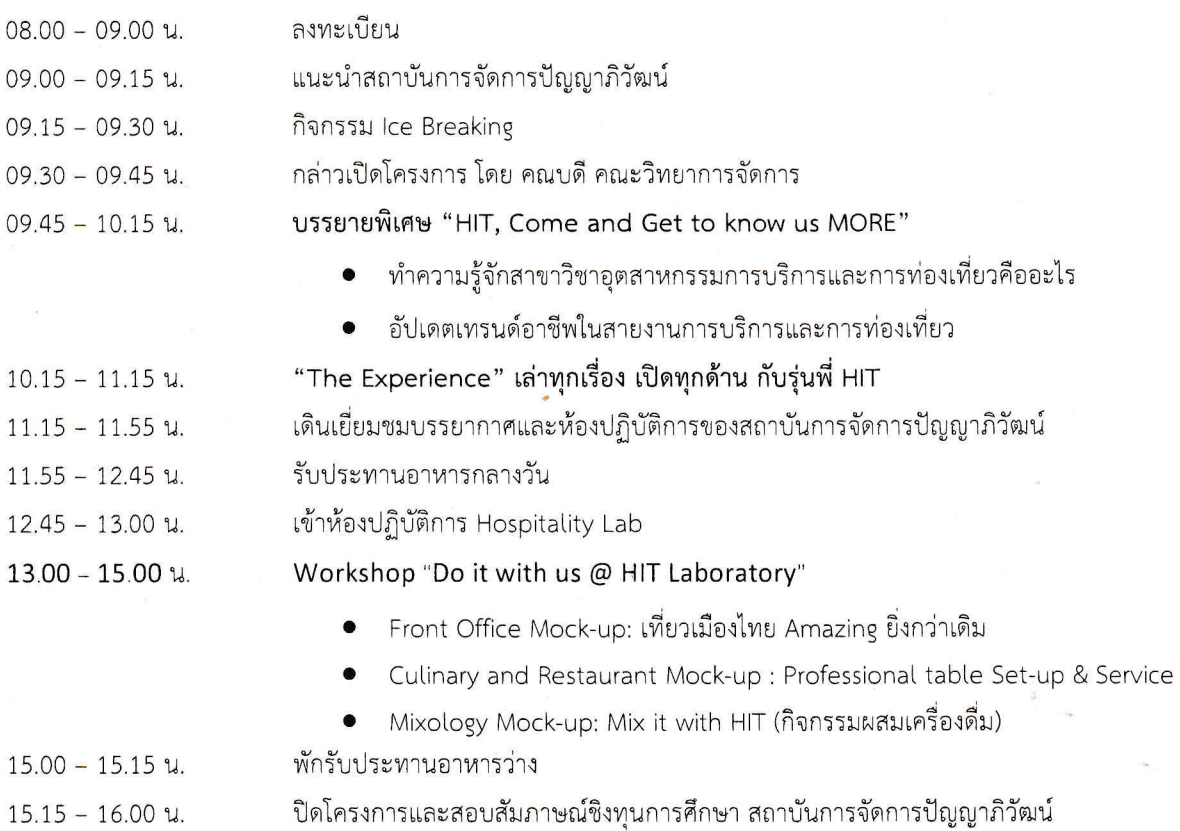

หมายเหต

- 1. กำหนดการอาจมีการเปลี่ยนแปลงตามความเหมาะสม
- 2. การแต่งกายชุดพละของโรงเรียน หรือชุดไปรเวทแบบสุภาพ

สอบถามข้อมูลเพิ่มเติม คุณพรฤดี (พี่ออม) โทรศัพท์ 02-855-0182 มือถือ 06-5942-9822 อีเมล ponrudeesre@pim.ac.th

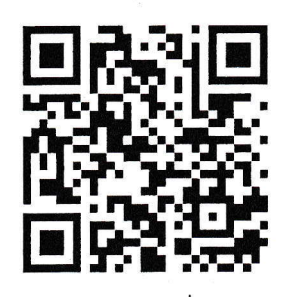

สแกน QR Code เพื่อลงทะเบียน ีสมัครวันนี้ – 24 พฤษภาคม 2567 หรือจนกว่าจะเต็มจำนวน

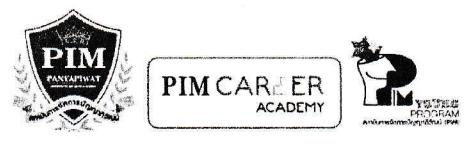

โครงการ PIM Young Creative Program ครั้งที่ 389 ตอน "Fulfill your Dream" ติดปีก เติมฝัน สู่สายงานด้านธุรกิจการบิน" วันเสาร์ที่ 22 มิถุนายน 2567 เวลา 08.00 – 15.00 น. ณ Convention Hall 1-3 อาคารหอประชุมชั้น 3 สถาบันการจัดการปัญญาภิวัฒน์ จังหวัดนนทบุรี

### วัตถประสงค์

- 1. เพื่อสร้างความรู้ความเข้าใจในสายงานอาชีพด้านการจัดการธุรกิจการบิน
- 2. เสริมสร้างความเข้าใจในการเรียนต่อสาขาวิชาการจัดการธุรกิจการบิน คณะวิทยาการจัดการ สถาบันการจัดการปัญญาภิวัฒน์
- 3. เพื่อเป็นแนวทางการประกอบอาชีพในอนาคต ผ่านกิจกรรมการอบรมและ Workshop จากวิทยากรผู้มากประสบการณ์

### กำหนดการ

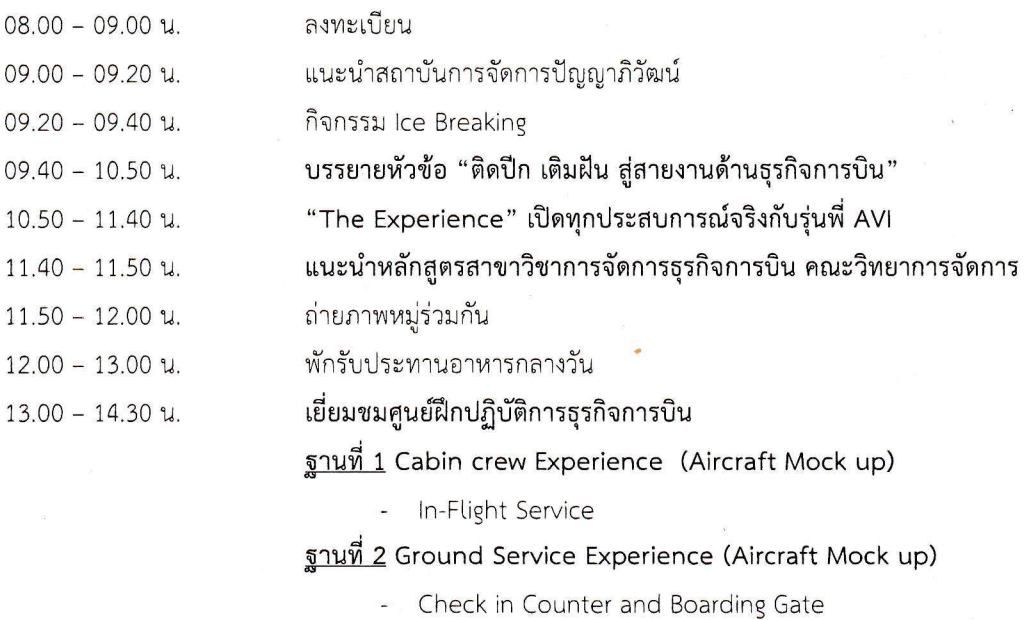

ฐานที่ 3 Airline Reservation Experience (Com & Sound Room)

ปิดโครงการและสอบสัมภาษณ์ชิงทุนการศึกษา สถาบันการจัดการปัญญาภิวัฒน์

- Ticketing and Reservation

 $14.30 - 15.00$  u.

#### หมายเหตุ

- 1. กำหนดการอาจมีการเปลี่ยนแปลงตามความเหมาะสม
- 2. การแต่งกายชุดพละของโรงเรียน หรือชุดไปรเวทแบบสุภาพ

สอบถามข้อมูลเพิ่มเติม คุณอวัศยา (พี่น้ำฝน) โทรศัพท์ 02-855-1475 มือถือ 06-2553-5619 อีเมล awasayapor@pim.ac.th

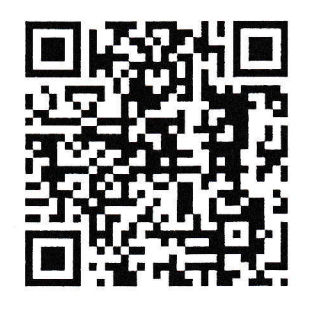

สแกน QR Code เพื่อลงทะเบียน ีสมัครได้ตั้งแต่วันนี้ – 31 พฤษภาคม 2567 หรือจนกว่าจะเต็มจำนวน

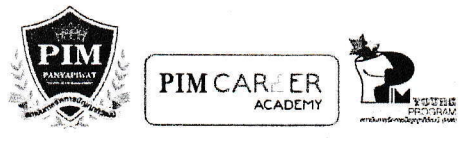

โครงการ PIM Young Creative Program ครั้งที่ 395

ตอน "Robotics and automation engineering ก้าวแรกสู่การเป็นวิศวกรหุ่นยนต์"

### ้วันอาทิตย์ที่ 23 มิถุนายน 2567 เวลา 08.00 – 17.00 น.

ณ Convention Hall 1-3 อาคารหอประชุมชั้น 3 สถาบันการจัดการปัญญาภิวัฒน์ จังหวัดนนทบุรี

### วัตถประสงค์

- 1. เพื่อเสริมสร้างความรู้ ความเข้าใจรูปแบบการเรียนการสอนของสาขาวิชาวิศวกรรมหุ่นยนต์และระบบอัตโนมัติ คณะ วิศวกรรมศาสตร์และเทคโนโลยี
- 2. เพื่อเป็นการเตรียมความพร้อมให้แก่นักเรียนระดับมัธยมศึกษาหรือเทียบเท่าที่สนใจศึกษาสาขาวิศวกรรมหุ่นยนต์และระบบ อัตโนมัติ ผ่านกิจกรรมการอบรม และ Workshop ผ่านจากวิทยากรผู้มากประสบการณ์
- 3. เพื่อเป็นแนวทางการเข้าศึกษาต่อและประกอบอาชีพในอนาคต

#### กำหนดการ

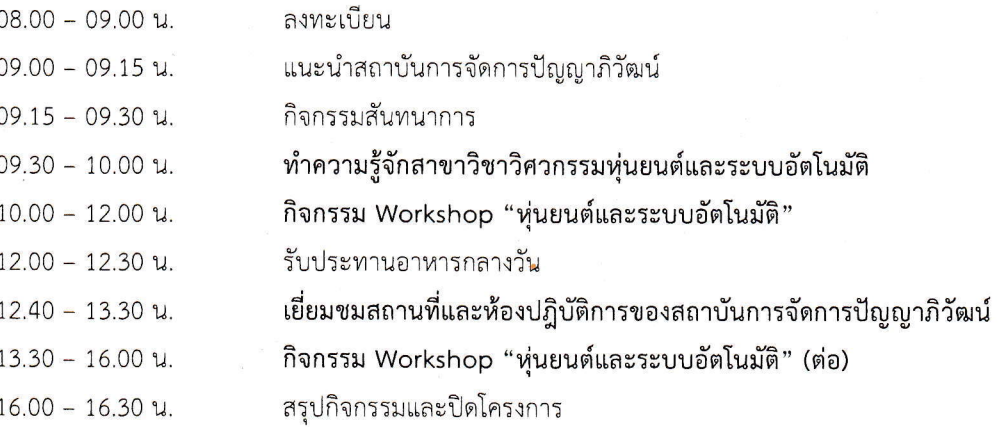

#### หมายเหต

1. กำหนดการอาจมีการเปลี่ยนแปลงตามความเหมาะสม

2. การแต่งกายชุดพละของโรงเรียน

สอบถามข้อมูลเพิ่มเติม คุณติรนันท์ (พี่ติ๊กกี้) โทรศัพท์ 02-855-1273 มือถือ 09-3359-1563 อีเมล tirananrea@pim.ac.th

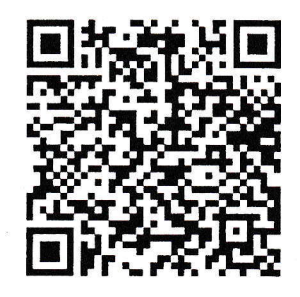

สแกน QR Code เพื่อลงทะเบียน สมัครวันนี้ - วันที่ 7 มิถุนายน 67 หรือจนกว่าจะเต็มจำนวน